ГОСУДАРСТВЕННОЕ ПРОФЕССИОНАЛЬНОЕ ОБРАЗОВАТЕЛЬНОЕ УЧРЕЖДЕНИЕ ТУЛЬСКОЙ ОБЛАСТИ «ТУЛЬСКИЙ ПЕДАГОГИЧЕСКИЙ КОЛЛЕДЖ»

# **РАБОЧАЯ ПРОГРАММА УЧЕБНОЙ ДИСЦИПЛИНЫ**

# **ИНФОРМАТИКА И ИНФОРМАЦИОННО-КОММУНИКАЦИОННЫЕ ТЕХНОЛОГИИ (ИКТ) В ПРОФЕССИОНАЛЬНОЙ ДЕЯТЕЛЬНОСТИ**

Тула 2022

Рабочая программа учебной дисциплины разработана на основе Федерального государственного образовательного стандарта (далее – ФГОС) по специальности среднего профессионального образования (далее СПО) **53.02.01 «Музыкальное образование»** укрупненной группы **53.00. 00 Музыкальное искусство**

**Организация-разработчик:** государственное профессиональное образовательное учреждение Тульской области «Тульский педагогический колледж»

**Разработчик:** Никифорова Татьяна Германовна, преподаватель ГПОУ ТО «Тульский педагогический колледж», Почётный работник СПО РФ

Рассмотрена на заседании ПЦК инструментального исполнительства протокол №12 от 16 июня 2022 г. Рекомендована педагогическим советом ГПОУ ТО «Тульский педагогический колледж» №353 от 17.06.2022 г. Утверждена директором ГПОУ ТО «Тульский педагогический колледж», приказ № 207 от от 17.06.2022 г..

# **СОДЕРЖАНИЕ**

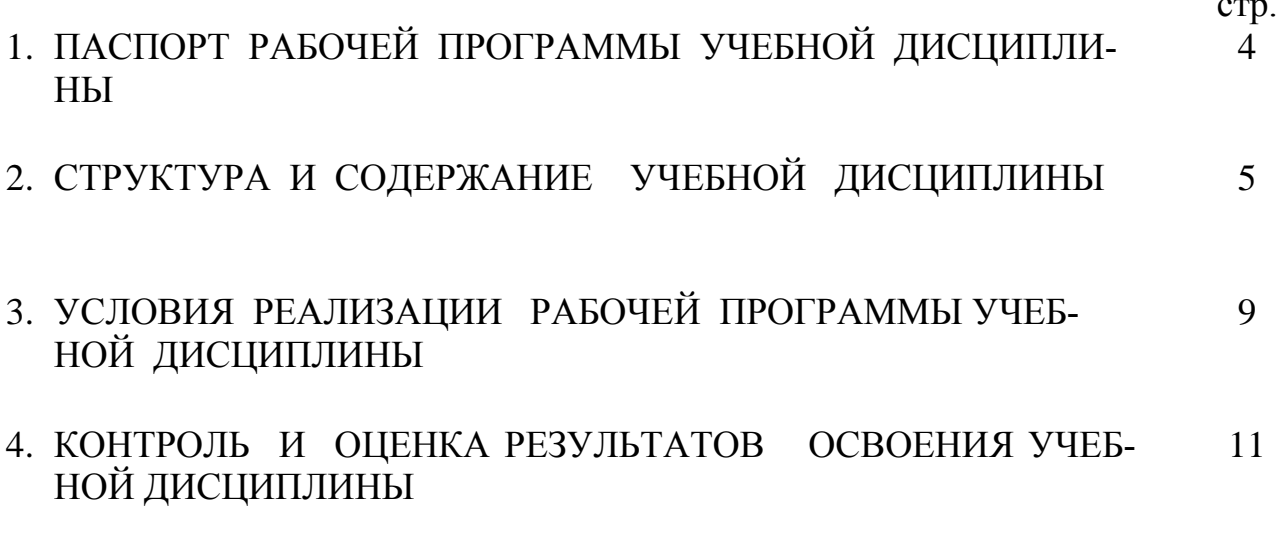

### **1. ПАСПОРТ РАБОЧЕЙ ПРОГРАММЫ УЧЕБНОЙ ДИСЦИПЛИНЫ Информатика и информационно-коммуникационные технологии (ИКТ) в профессиональной деятельности**

#### **1.1. Область применения программы**

Рабочая программа учебной дисциплины является частью основной профессиональной образовательной программы (программы подготовки специалистов среднего звена -ППССЗ) в соответствии с ФГОС по специальности **СПО 53.02.01 «Музыкальное образование»** укрупненной группы **53.00. 00 Музыкальное искусство.**

Рабочая программа учебной дисциплины может быть использована в дополнительном профессиональном образовании (в программах повышения квалификации и переподготовки учителей различных специальностей, работников образования) и профессиональной подготовке по педагогическим профессиям.

**1.2.Место дисциплины в структуре основной профессиональной образовательной программы:** входит в математический и общий естественнонаучный цикл дисциплин

### **1.3. Цели и задачи дисциплины – требования к результатам освоения дисциплины**

В результате освоения дисциплины обучающийся должен **уметь:**

- соблюдать правила техники безопасности и гигиенические рекомендации при использовании средств ИКТ в профессиональной деятельности;

- создавать, редактировать, оформлять, сохранять, передавать информационные объекты различного типа с помощью современных информационных технологий для обеспечения образовательного процесса;

- использовать в процессе музыкального образования обучающие компьютерные программы и игры;

- использовать сервисы и информационные ресурсы сети Интернет в музыкально-педагогической деятельности;

В результате освоения дисциплины обучающийся должен **знать:** 

- правила техники безопасности и гигиенические требования при использовании средств ИКТ в образовательном процессе;

- основные технологии создания, редактирования, оформления, сохранения, передачи и поиска информационных объектов различного типа (текстовых, графических, числовых и т.п.) с помощью современных программных средств;

- возможности использования ресурсов сети Интернет для совершенствования профессиональной деятельности, профессионального и личностного развития;

- назначение и технологию эксплуатации аппаратного и программного обеспечения, применяемого в профессиональной деятельности;

- основные понятия информационного общества, виды и свойства информации.

### **1.4. Количество часов на освоение программы дисциплины:**

максимальной учебной нагрузки обучающегося - 117 часов, в том числе: обязательной аудиторной учебной нагрузки обучающегося - 78 часов; самостоятельной работы обучающегося - 39 часов.

# **2. СТРУКТУРА И СОДЕРЖАНИЕ УЧЕБНОЙ ДИСЦИПЛИНЫ**

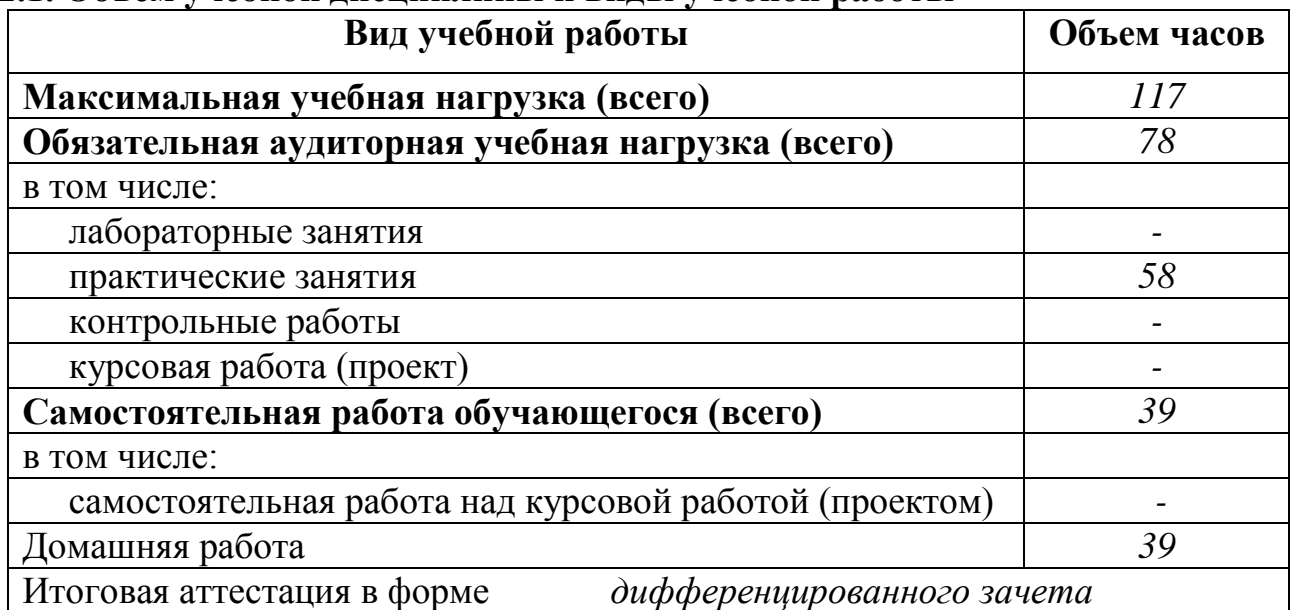

### **2.1. Объем учебной дисциплины и виды учебной работы**

2.2. Тематический план и содержание учебной дисциплины «Информатика и информационно-коммуникационные технологии (ИКТ) в профес-

сиональной деятельности»

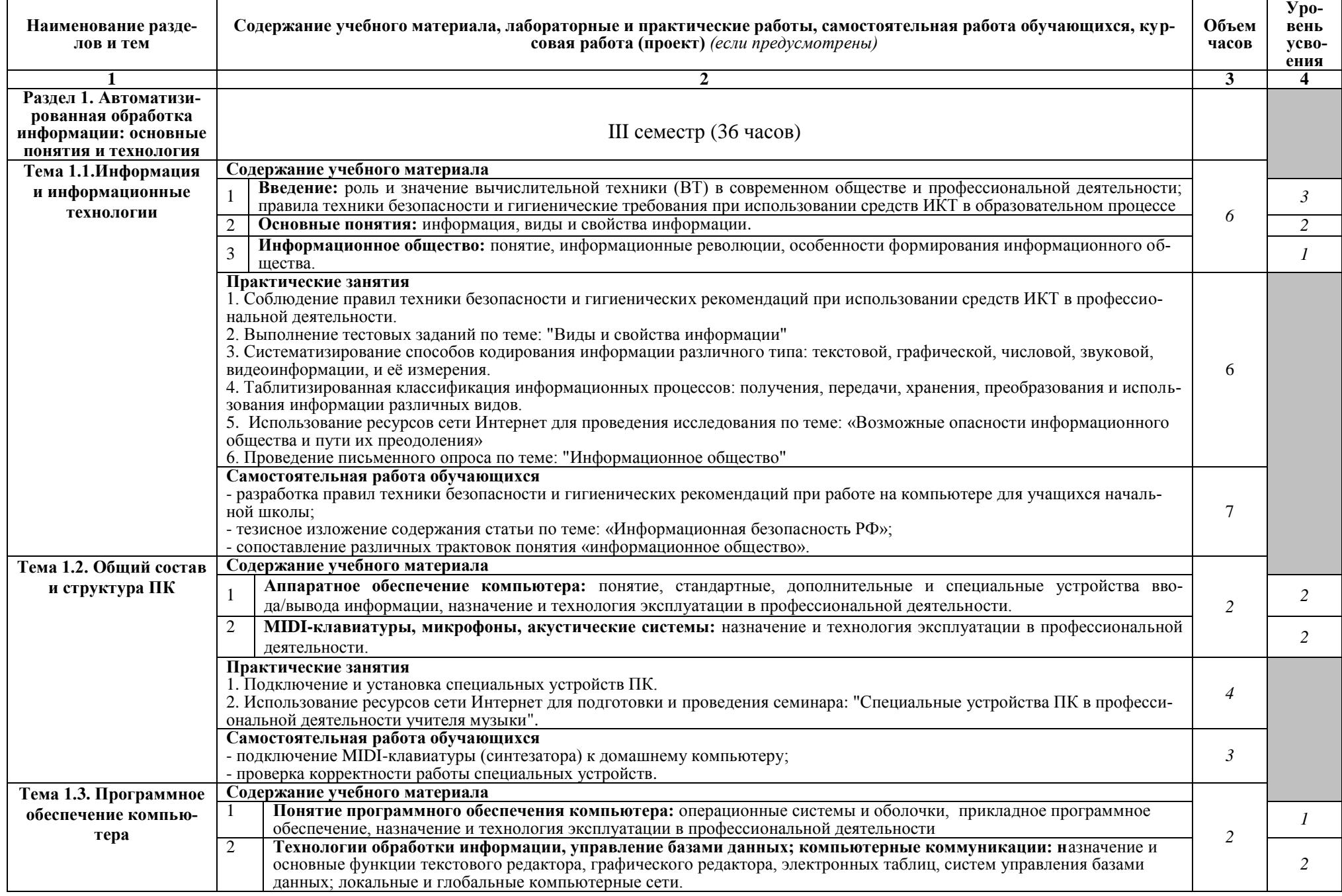

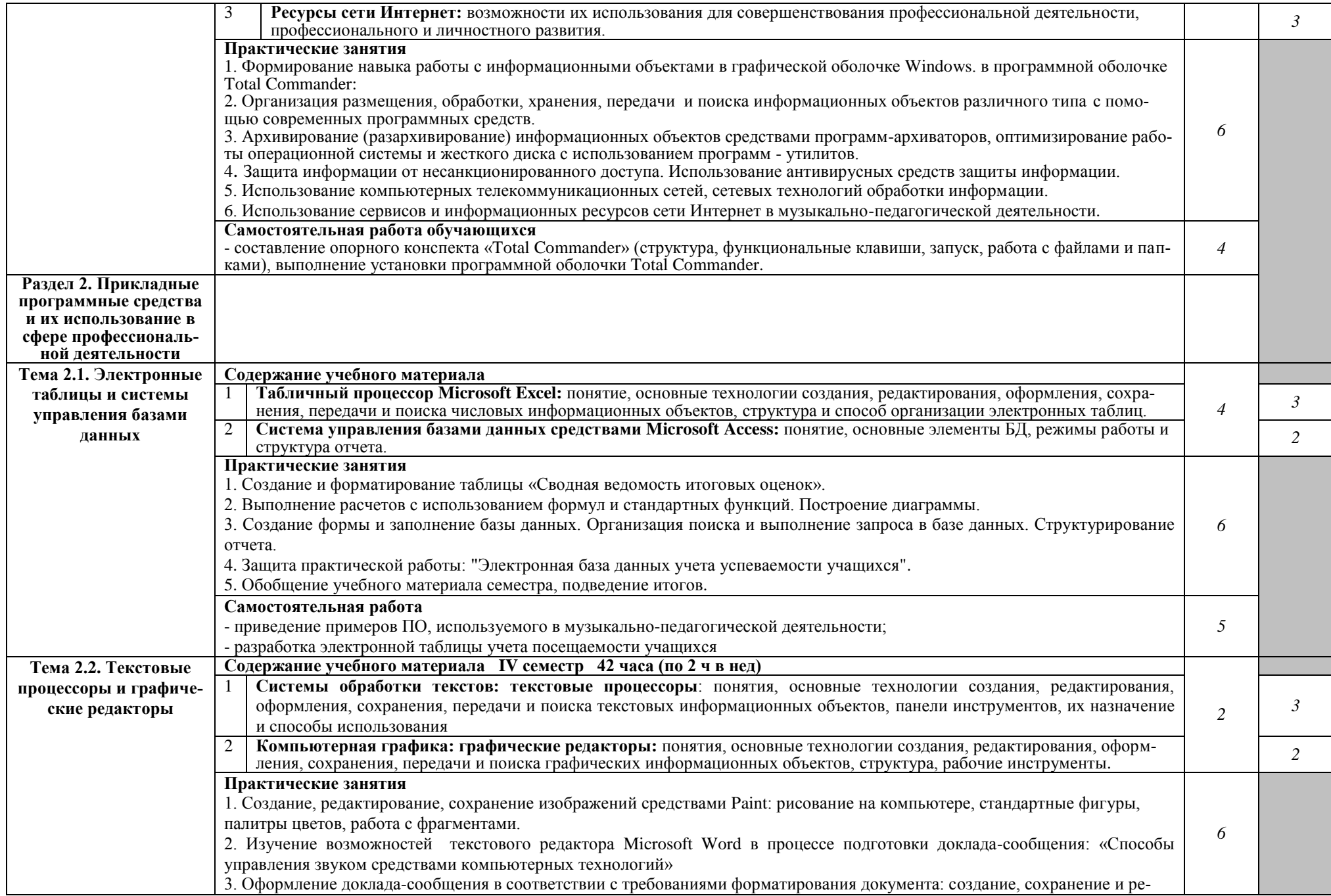

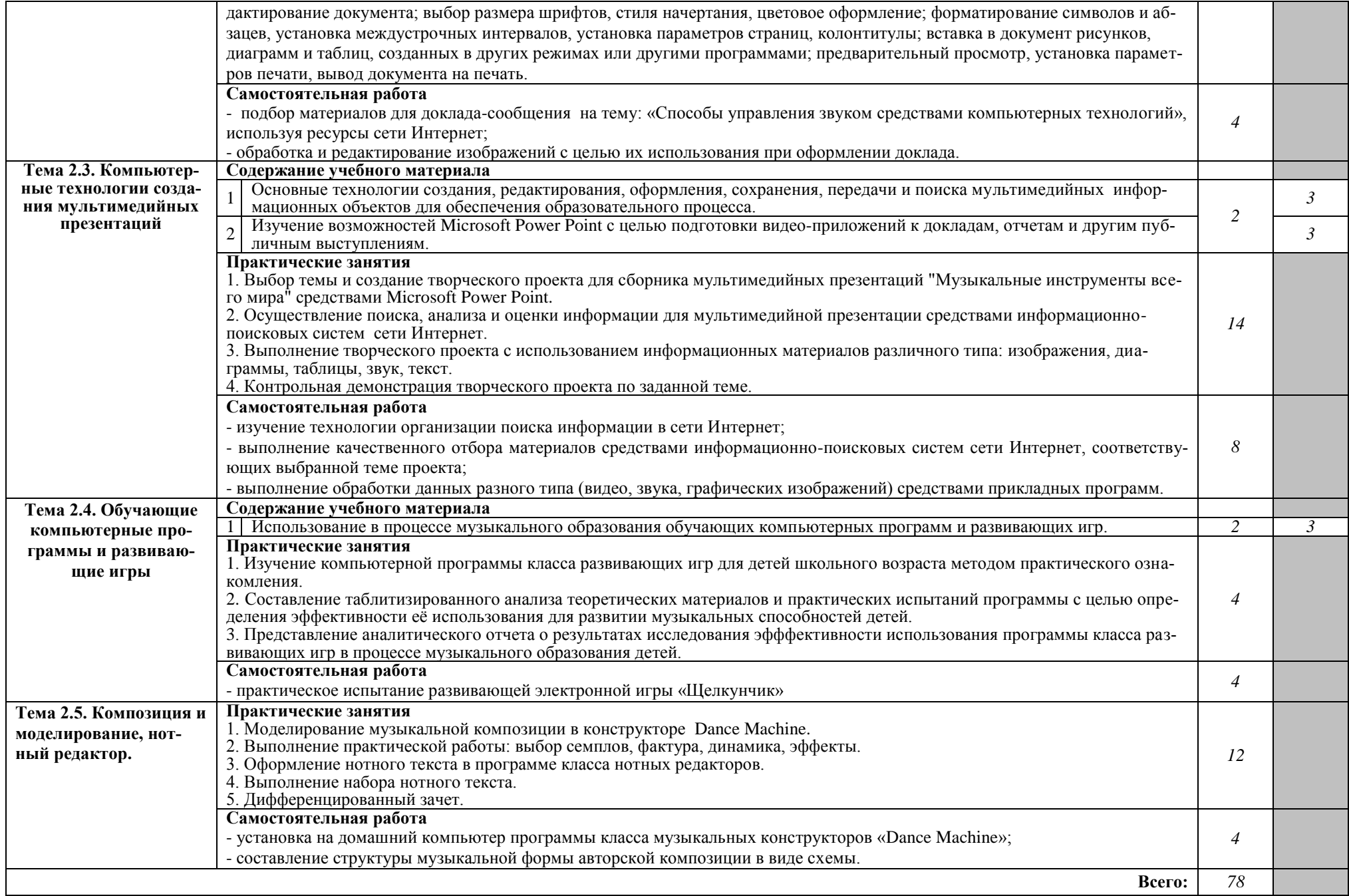

## **3 УСЛОВИЯ РЕАЛИЗАЦИИ ПРОГРАММЫ ДИСЦИПЛИНЫ**

#### **3.1. Требования к минимальному материально-техническому обеспечению**

Реализация программы дисциплины требует наличия учебного кабинета информатики

Оборудование учебного кабинета:

рабочие места по количеству обучающихся и рабочее место преподавателя, объединенные в единую локальную сеть с выходом в Интернет (одно рабочее место включает стандартный набор устройств ПК, MIDI-клавиатуру, звуковые колонки, наушники, микрофон);

- лицензионное программное обеспечение;
- пластиковая доска;
- медиатека;
- учебно-методический комплект по предмету;
- методические рекомендации по организации самостоятельной работы студентов;
- методические рекомендации к практическим и лабораторным работам;
- раздаточный дидактический материал.

Технические средства обучения: многофункциональное устройство для сканирования, копирования информации и вывода на печать, мультимедимедийное оборудование.

## **3.2. Информационное обеспечение обучения**

### **Перечень рекомендуемых учебных изданий, Интернет-ресурсов, дополнительной литературы**

#### **Основные источники:**

- 1. Михеева, Е.В. Практикум по информационным технологиям в профессиональной деятельности / Е.В. Михеева.- М.: Издательский центр «Академия», 2021.- 256с.
- 2. Михеева, Е.В. Информационные технологии в профессиональной деятельности/ Е.В. Михеева.- М.: Издательский центр «Академия», 2020.- 384с.
- 3. Федотова, Е.Л. Информационные технологии в профессиональной деятельности / Е.Л. Федотова.- М.: Инфа-М, Форум, 2019.- 368с.

#### **Дополнительные источники:**

- 1. Андреева Е.В. и др. Математические основы информатики, Элективный курс. – М., 2020. -243с.
- 2. Информатика и ИКТ: Методическое пособие для учителей. Часть 2 Программное обеспечение информационных технологий./ Под ред. Проф. Н.В. Макаровой. – СПб.: Питер, 2019 – 430с.
- 3. Информатика и ИКТ: Методическое пособие для учителей. Часть 3. Техническое обеспечение информационных технологий. / Под ред. Проф. Н.В. Макаровой. – СПб.: Питер, 2018 – 206с.
- 4. Михеева Е.В., Титова О.И., Информатика: учебник для студентов сред. проф. образования. – М.: Издательский центр «Академия», 2018.-352с.
- 5. Могилев А.В. и др. Информатика: Учеб. пособие для студентов педагогических вузов. М.: Академия, 2021.- 254с.

## **INTERNET – ресурсы:**

- 1. Каталог видеоуроков TeachVideo.ru. [Электронный ресурс]. Режим доступа:http:// [www.teachvideo.ru/](http://www.teachvideo.ru/) свободный.- Загл. с экрана.
- 2. Электронный журнал «Информатика и информационные технологии в образовании». [Электронный ресурс]. – Режим доступа: http://www.rusedu.info/ свободный.- Загл. с экрана.
- 3. Экономическая информатика. [Электронный ресурс]. Режим доступа: http://www.lessons-tva.info/edu/e-informatika.html свободный.- Загл. с экрана.
- 4. Информатика и ИКТ. [Электронный ресурс]. Режим доступа: http://ru.wikipedia.org/w/index.php свободный.- Загл. с экрана.
- 5. Мир информатики. [Электронный ресурс]. Режим доступа: http://jgk.ucoz.ru/dir/ свободный.- Загл. с экрана.
- 6. Информационно-образовательный портал для учителя информатики и ИКТ. [Электронный ресурс]. – Режим доступа: http://www.klyaksa.net/ свободный.- Загл. с экрана.
- 7. Методическая копилка учителя информатики. [Электронный ресурс]. Режим доступа: http:// www.metod-kopilka.ru/page-2-1-4-4.html свободный.- Загл. с экрана.
- 8. Азбука компьютера и ноутбука. [Электронный ресурс]. Режим доступа: http://www.computer-profi.ru/ свободный.- Загл. с экрана.
- 9. [Интернет-проект поддержки музыкантов](http://www.musicsystem.ru/) [Электронный ресурс]. Режим доступа:<http://www.musicsystem.ru/> свободный.- Загл. с экрана.
- 10.Статьи о наиболее популярных музыкальных программах, пособия и руководства по обращению с музыкальным софтом, аналитические материалы на тему музыки [Электронный ресурс]. – Режим доступа: <http://www.russianseattle.com/music/soft.htm> свободный.- Загл. с экрана.

# **КОНТРОЛЬ И ОЦЕНКА РЕЗУЛЬТАТОВ ОСВОЕНИЯ ДИСЦИПЛИНЫ**

**Контроль и оценка** результатов освоения дисциплины осуществляется преподавателем в процессе проведения практических занятий и лабораторных работ, тестирования, а также выполнения обучающимися индивидуальных заданий, проектов, исследований.

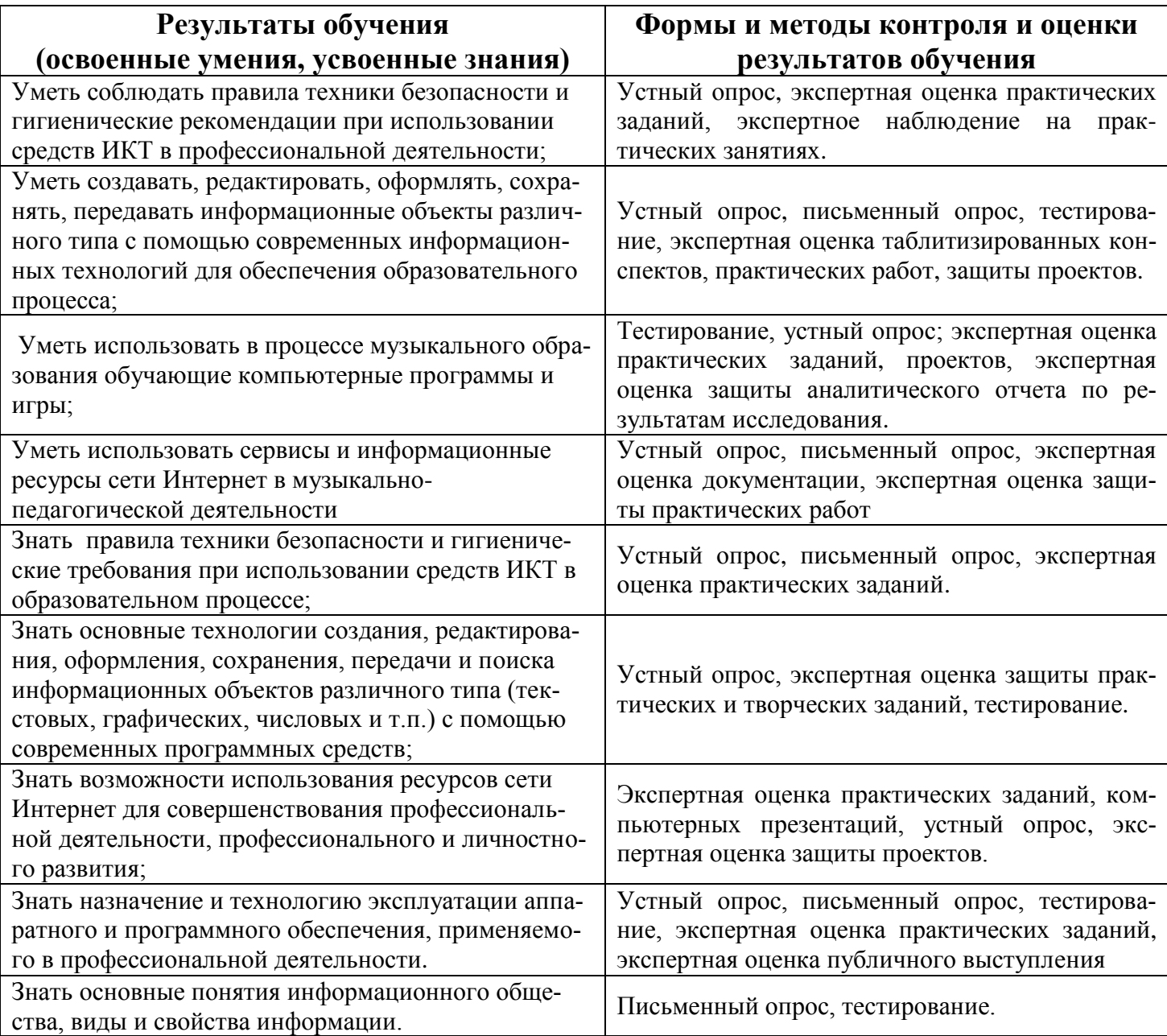